As well as being the ideal time-saving bibliographic tool for the individual user, Reference Manager also boasts some powerful features that enable collaboration and reference sharing between work groups and organisations

## Reference Manager.

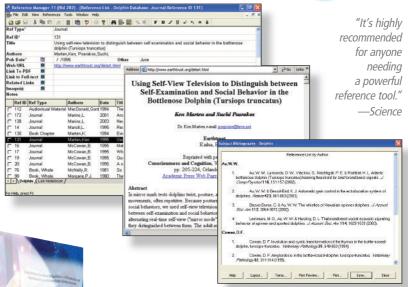

## Bibliographies Made Easy on the Desktop and Web

**DEVELOP** your personal reference collection **ORGANISE** references easily **PUBLISH** references on the Internet **WATCH** your bibliography appear as you write **SHARE** references on a Network

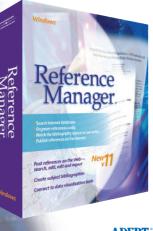

www.adeptscience.com www.adeptstore.com

# Develop

### your personal reference collection

Reference Manager puts hundreds of databases stored on the Web or CD at your fingertips and speeds up manual data entry to make building your own reference collection fast and simple.

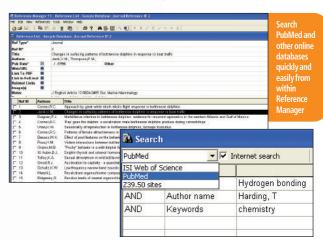

- Search hundreds of Internet libraries simultaneously
- Save your favourite search strategies for updating later or using again and again
- Use Direct Export to move selected references from online libraries straight into your own database in one easy step
- Reference Manager also makes manually entering references quick and easy with term lists and phrase lists to ensure consistency and accuracy

- Use ready-made import filters to capture data stored in text files from hundreds of databases, or create your own import filters to obtain references from other sources
- Access over 300 Internet libraries (z39.50 sites) to search from within Reference Manager using connection files
- Connect to your institution's online resources with OpenURL Record links to locate full text faster

"Reference Manager's

"Reference Manager's web searching capabilities make the usually laborious task of finding, downloading and formatting Internet references something I can easily manage."

Edward Remlar, Professor of Physics, College of William and Mary

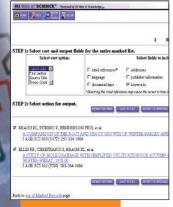

Direct Export allows you to export records to a Reference Manager database in one easy step

To speak to one of our Reference Manager specialists, turn to the back page for details of your nearest Adept Scientific Office

# Organise

mish between Self Exam

### references easily

"For those interested in

maintaining some organisation to the mounds of medical literature and saving a bunch of computer time writing articles, this software is for you."

International Online Journal of Otorhinolaryngology-Head and Neck Surgery

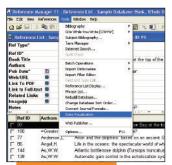

Reference Manager and RefViz in just one step

To speak to one of our Reference Manager specialists, turn to the back page for details of your nearest **Adept Scientific Office** 

Once you've captured the references you need, keeping track of your data and organising it in a way that makes sense to you is easy with Reference Manager. And once your references are in order, you'll be able to make better, more accurate use of them in your writing and save yourself hours of computer time.

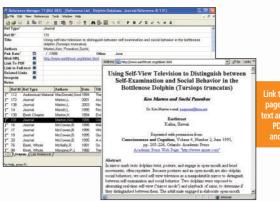

pages, full-**PDF** files

- Unlimited database capacity means there's no limit to the number of references within your databases or the size of records and fields
- Store links to full-text articles. PDF files. related links and image files on the Internet or any accessible hard drive within each record in your Reference Manager database
- Spell check your references and create custom dictionaries
- Search for and retrieve references across multiple databases (up to 15 databases simultaneously)

- · Customise your reference list display to view only the fields of data you need
- Reference Manager's sophisticated duplicate checking means it can detect duplicate references that other software might miss
- · Reference Manager includes 35 different reference types each with 37 fields
- When you add new references to your database, Reference Manager searches through the title and notes to find the most relevant terms, which it then automatically adds to the keyword field
- Move references between Reference Manager and RefViz in just one step. To explore your references visually

## Watch

### your bibliography appear as you write

Leaving your bibliography until the last minute and then painstakingly formatting each entry is a thing of the past with Reference Manager. Now you can concentrate on the writing; inserting selected citations from your personal database as you go, while Reference Manager automatically builds a perfectly formatted bibliography.

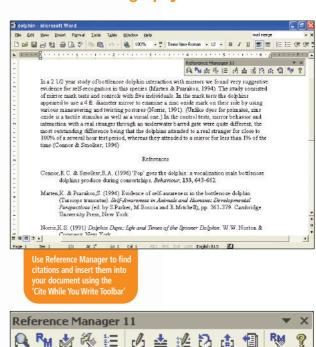

To speak to one of our Reference Manager specialists, turn to the back page for details of your nearest Adept Scientific Office

'Cite While You Write Toolbar

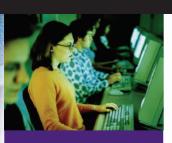

"In addition to an Internet searcher, the new software is equipped with a bibliography builder that accomplishes the long-dreamed-of task of formatting bibliographies automatically."

—Brent Johnson, The Scientist

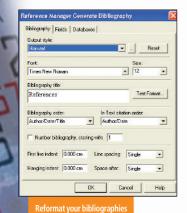

in seconds using Reference Manager's predefined

bibliographic styles

## Watch

turn to the back page for

details of your nearest

**Adept Scientific Office** 

wish between Self Exam

ions fo

ambrid

colleagues' papers to use in your own

Reference Manager database with the

**new** Export Travelling Library feature

### continued...

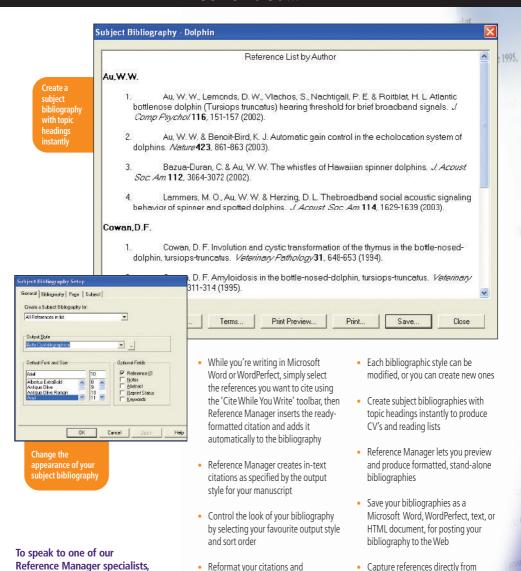

bibliography in seconds using one of

Reference Manager's many predefined

bibliographic styles. You'll save hours!

www.adeptscience.com www.adeptstore.com

## **Publish**

### references on the Internet

Reference Manager lets you publish your database online, so that anyone with a Web browser can access your Web publisher site to search for references, create reference lists or export references for use in their own databases. So individuals can share their collections in seconds and organisations can intergrate reference collections into their intranet.

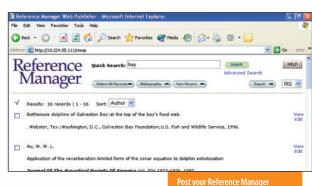

- Post up to 15 reference databases on the Web for colleagues to share
- You and your colleagues can add and edit references via a Web browser
- Control whether visitors have Read-Only or Read-Write access to your published databases
- Visitors can export references in RIS and XML formats for use with other applications
- You control the appearance of your references on the web. For example, you can customise your Web Publisher site to match the corporate style of the company intranet/website

databases to the web or an intranet

- The Reference Manager Web publisher includes everything you need to interact with SOAP and WSDL standard Web services
- No knowledge of HTML required!

"Reference Manager 11 advances collaboration among colleagues, whether it's over a network, an intranet or the Web." David L. Kochalko, President, Thomson ISI ResearchSoft Databases Display Set-Up | Configure | Select a Bibliography Output Style: G Show Otation only C. Show Otation with partial abstract (first 250 chars.) Number of records to display on result pages ✓ Include Ink to Record and Edit Views from Results NOTE: Removing link to Record View will prevent editing Show Abstract Field ▼ Show Notes Show Web/URL field ✓ Shaw Oustom field(s) ☑ Show Link to PDF field F Show empty Show Link to Pull-text field @ In Edit mode only ▼ Show Related Records field C In Read Stock mode

NOTE: Display settings apply to all published detabases

published databases

Apply

To speak to one of our Reference Manager specialists, turn to the back page for details of your nearest Adept Scientific Office

# Share

nish between Self Exam

### references on a network

"Much of research is co-operative with teams working on a single project. Control and use of associated bibliographic references also needs to be a team activity. . . . Reference Manager enables two users to access the same record at the same time."

-Peter Evans, Biblio Tech Review

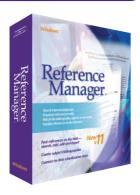

To speak to one of our Reference Manager specialists, turn to the back page for details of your nearest Adept Scientific Office If you're involved in collaborative research, ensuring that you and your co-workers stay abreast of each others' work is bound to be an issue. That's why Reference Manager has evolved into a true networking and information sharing tool.

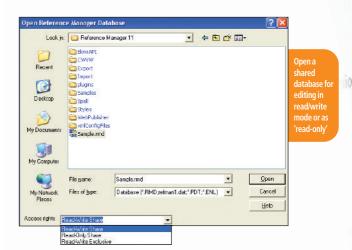

- Share reference databases across your network
- Multiple users can read and write to the same database right down to the field level within the same bibliographic record
- A concurrent license allows for a specific number of simultaneous accesses to Reference Manager – via a network. This is an economic choice to support a larger pool of users
- A workstation license provides each individual licensed user with access to Reference Manager at all times
- Use the MSI Service provided with the Network version to easily install and update Reference Manager on multiple workstations
- With the Network version of Reference Manager an administrator can grant users full read/write access or read-only access. If you want to limit access you can grant rights on a user-by-user basis or on a group basis

#### **Reference Manager**

#### **System Requirements**

Windows 2000/XP

- Pentium or compatible
- Hard disk with 90MB available
- 128MB Ram
- CD-ROM drive
- Internet connection required to search Internet databases.

Visit www.adeptscience.com for the latest compatibility.

- Cite While You Write feature is compatible with Microsoft<sup>®</sup> Word for Windows 2000, XP, 2003
- Add-in feature compatible with WordPerfect 2000, 2002, 2003

#### To run Web Publisher vou need:

- A computer running Windows 2000 or XP with permanent access to the Internet or intranet via TCP/IP
- Access to Internet through an Internet Service Provider (Reference Manager does not provide Internet access).

#### **Browser requirements for viewing Web Publisher:**

- Microsoft® Internet Explorer 4.0 and higher\*
- Netscape® 4.0 and higher\*
- Mozilla 1.4 and higher\*
- \* Cookies and JavaScript must be enabled.

#### For further information contact your nearest office:

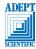

ADEPT Adept Scientific plc, Amor Way, Letchworth, Herts, SG6 1ZA. UK Tel: +44 (0)1462 480055 Fax: +44 (0)1462 480213 Email: info@adeptscience.co.uk

Adept Scientific Inc, PO Box 34015, Bethesda, MD 20827 USA Tel: +1 (800) 724-8380 Fax: +1 240 465-0422 Email: info@adeptscience.com

Adept Scientific Aps, Nordre Jernbanevej 13c, DK-3400 Hillerød. Denmark Tel: +45 48 25 17 77 Fax: +45 48 24 08 47 Email: infodk@adeptscientific.dk

Adept Scientific GmbH, Hamburger Allee 26-28, 60486 Frankfurt, Germany Tel: +49 (0)69 97084118 Fax: +49 (0)69 97084141 Email: infode@adeptscience.de

www.adeptscience.com www.adeptstore.com

## RefViz

### **Explore Research Literature**

...visually!

RefViz is a text analysis and visualisation software designed to facilitate the comprehension of literature. It is designed to help today's academics, students and researchers cope with the increasing amount of information obtained from online sources.

#### REFVIZ BENEFITS:

- Explore reference literature visually to identify major themes and topics
- Plan future projects with RefViz
- Evaluate results in an interactive. visual landscape and access complete reference details in one click
- Retain important references that are otherwise lost when narrowing a search or skimming a list
- Use RefViz to publish your results faster (e.g., grant proposals, reading lists, published manuscripts, reports)

For full information visit:

http://refviz.adeptscience.com